**The Official Bulletin of** 

 **The Modesto Camera Club** 

 **March 2011**

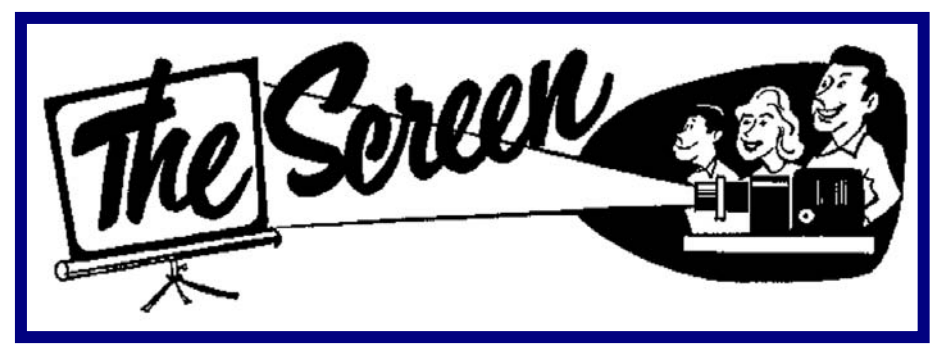

## **Visitors Are Always Welcome**

## **Meetings: 1st and 3rd Mondays of the month, 7:30 PM Address: Church of God, North Modesto, 1918 Sherwood avenue Modesto**

## **March Program Night** – *"CREATIVE IMAGING"*

Our own Sam Shaw is going to be the presenter. He will be sharing his expertise on how to make your ordinary photos interesting and unusual. Sam has won awards for his beautiful images. This will be a very interesting presentation. Anyone interested in broadening his or her knowledge of creative imaging should be there. Please bring your friends.

**Don't forget a raffle item. It keeps dues low and the club in the black. In addition, it makes our treasurer happy.** 

# **REFRESHMANT SIGN UP LIST THROUGH JUNE 6TH MEETING.**

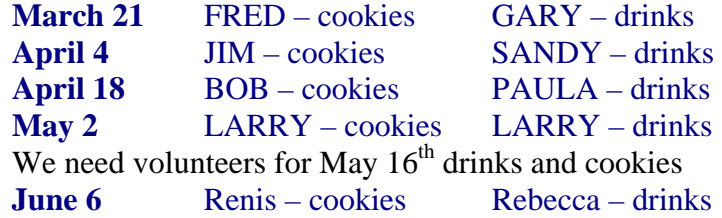

#### **DIGITAL COMPETITION CATAGORIES**

- APRIL **Seascape**
- MAY **Faces** (any photo of a face portrait-snapshot-human-animal,etc)
- JUNE **Black and White Landscape**
- OCTOBER **Altered Images** (Here is your chance to try out Sam's lesson)
- NOVEMBER **Autumn Colors**

**GUESTS:** We are always happy to have guests visit the club meetings. We had several guests for February and March. Our guests who filled out a visitor card are, **Dave Brown, William Moore, Dave Silva (a past member), Eric Nielsen, Susan Davis and Michael White.** 

**NEW MEMBERS: Rory Jiminez** of Modesto and **Teresa Joy** of Riverbank are new members. Welcome**!** 

### **March Competition Night: Judge Tom Frazier**

Tom Frazier and his wife were on their way to the country of Columbia. They made the stop in Modesto on their way to Sacramento. Tom is a member of the Merced Camera Club and the San Joaquin Council. Thank you, Tom for judging our digital images and prints.

Some of Tom's comments about the images he saw were that if you are doing a Nature portrait the image needs to be "tack" sharp. Likes soft background and would like to see more faces in nature. He likes to see quite a bit of detail. Challenge Travel: Should be some recognizable area. Watch the clouds if they are too bright it can distract from the image. Watch faces in deep shadow. Watch the horizon line. In Pictorial category, he likes to see photos without items cut off. Tom likes to see more clear focus in the image. Watch cropping.

#### **February Program Night**

February program night was well attended. Ed Mendes gave an excellent program. He shared his secrets on how to take good landscape photos. Ed had several very good tips for capturing that elusive photo you have always wanted to take.

Some of the things he shared with us are simple but time consuming for most average photographers. He suggests that you be familiar with the area you want to photograph. Do research on the area and go back as often as possible. There is no control over the weather so going back at different times is important. Don't be in a hurry. "Allow time for inspiration". Arrive at the location at least 1-2 hours before sunrise or sunset. Plan your shot and don't choose to many scenes in one place at the same time.

He does not use the auto mode on the camera. If you use the auto mode you are letting the "camera choose". Ed always uses a tripod when he is setting up. Check the depth of field, shutter speed, and decide what filter to use. He likes a polarizing filter. There are times when he uses a graduating filter. "Filters are important." When processing photos, use a color-calibrated environment so photos will print as you see them.

Ed uses film for his landscape art prints. All of his suggestion will work equally well for the digital photographer. Thank you, Ed for sharing.

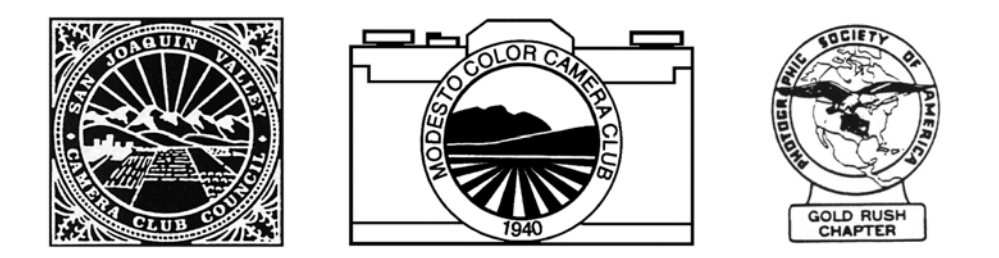

## **Noteworthy**

## **Members should keep this bulletin to refer to during the year. It has most of the information you might need while planning for competitions and club programs.**

#### **MCC Calendar of Events**

#### **2011**

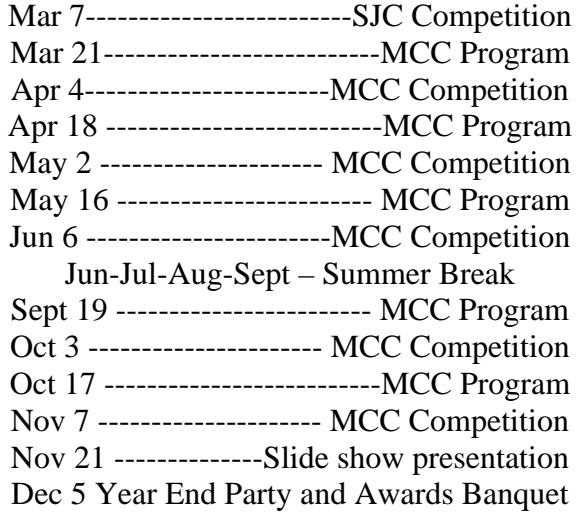

#### **Important Contacts**

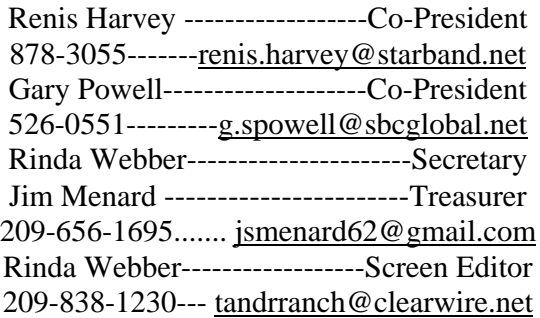

### **Photographic Society of America**

September 2011 Colorado Springs, Colorado

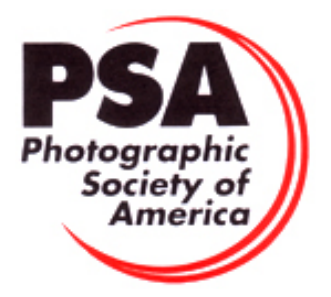

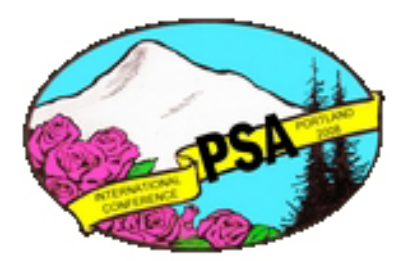